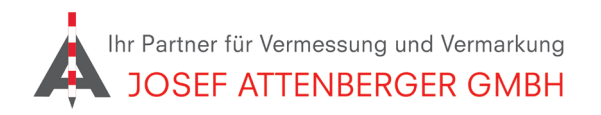

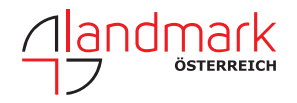

## SAPOS berlin **ANMELDUNG**

1. Öffnen Sie den Link https://service.berlin.de/dienstleistung/330325/ und klicken Sie unten auf "Jetzt online erledigen".

### Satellitenpositionierungsdienst (SAPOS) - Nutzung in Berlin beantragen

SAPOS ist der amtliche bundesweite Satellitenpositionierungsdienst der Vermessungsverwaltungen der Länder der Bundesrepublik<br>Deutschland. SAPOS ermöglicht jedermann satellitengestützte Positionsbestimmung, Ortung und Navig

Um SAPOS in Berlin nutzen zu können, benötigen Sie neben einer GNSS-Ausrüstung eine Registrierung bei der zuständigen Behörde<br>Die Nutzung in Berlin ist kostenfrei.<br>Folgende Dienste stehen Ihnen zur Verfügung:

· GPPS/GPPS-PrO (Rinexdatenservice / Online Berechnungsdienst): Koordinatenbestimmung durch eine nachträgliche Auswertung (Postprocessing)

· HEPS (Internet/Ntrip): Koordinatenbestimmung unmittelbar zum Messzeitpunkt (Echtzeitpositionierung)

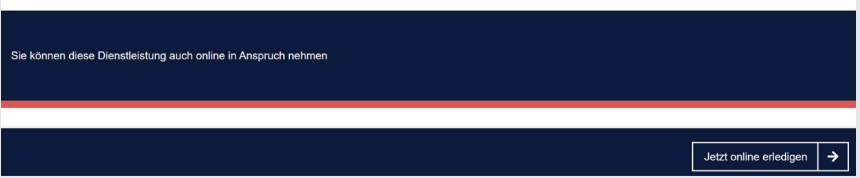

#### 2. Setzen Sie die beiden Haken und klicken Sie auf "Weiter". 3. Wählen Sie "Unternehmen/..." und tragen Sie

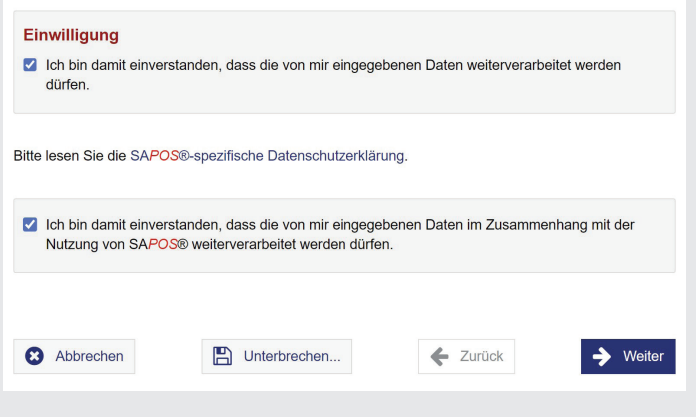

# Ihre Kontaktdaten ein.

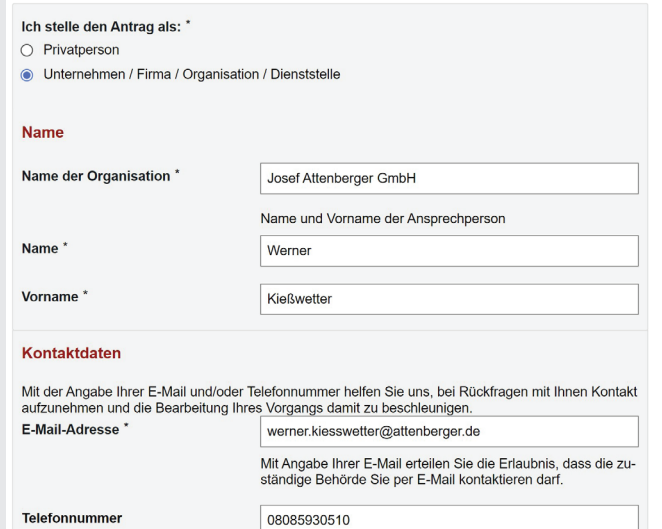

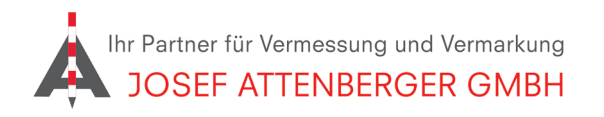

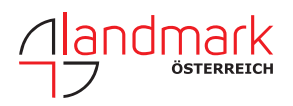

gen auf dem Bildschirm. Sie erhalten zeitnah eine

Rückmeldung von SAPOS Berlin.

## SAPOS berlin anmeldung

4. Wählen Sie die Dienste wie unten angezeigt aus. Tragen Sie die Anzahl ein. 5. Klicken Sie auf Weiter. Folgen Sie den Anweisun-

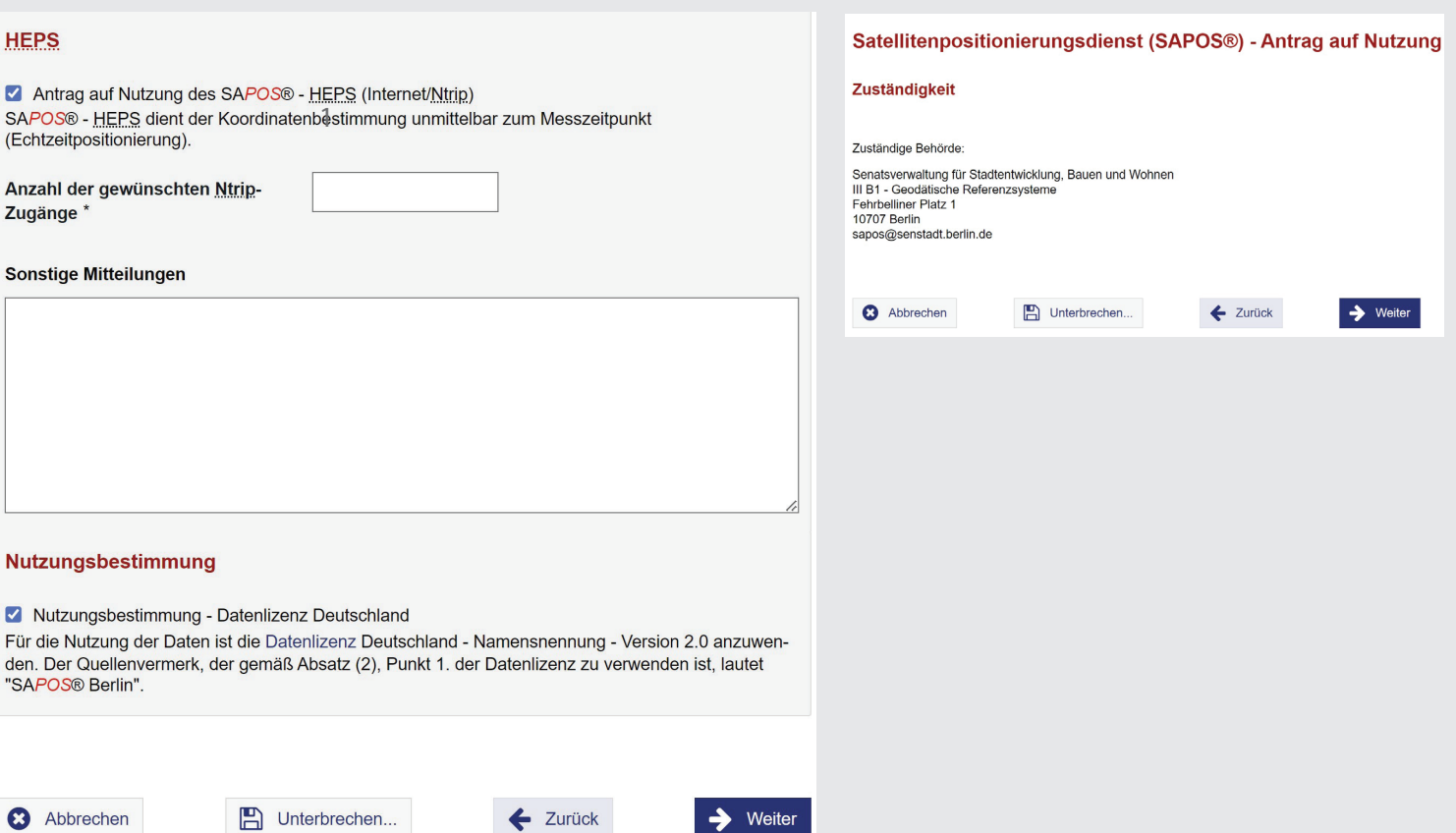